# **Accordo su chiavi Esercizi con OpenSSL**

#### **Alfredo De Santis**

Dipartimento di Informatica Università di Salerno

**ads@unisa.it** 

**http://www.dia.unisa.it/professori/ads**

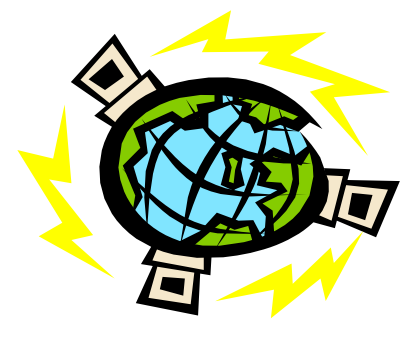

**Aprile 2017** 

## **Calcolo Chiave Condivisa**

#### **Esercizio da svolgere in coppia**

Ciascun elemento della coppia deve

- Ø **Esercizio 1** Generare i parametri pubblici DH da 1024 bit e visualizzarne il contenuto
- Ø **Esercizio 2** Generare la propria coppia di chiavi e memorizzarla, in formato PEM, nel file dhparams.pem
	- Ø **Esercizio 2.1** Mostrarne il contenuto
- Ø **Esercizio 3** Inviare la propria chiave pubblica all'altro elemento della coppia
- Ø **Esercizio 4** Generare la chiave condivisa, utilizzando la chiave pubblica ricevuta dall'altro elemento della coppia
- Ø **Esercizio 5** Cifrare un file arbitrario, mediante un cifrario simmetrico, utilizzando come chiave il segreto condiviso generato al passo precedente ed inviarlo all'altro elemento della coppia
- Ø **Esercizio 6** Decifrare i file ricevuti

### **Generazione Parametri DH**

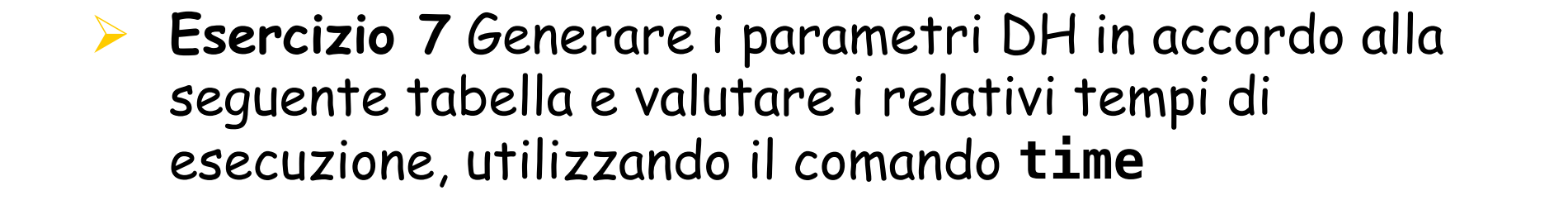

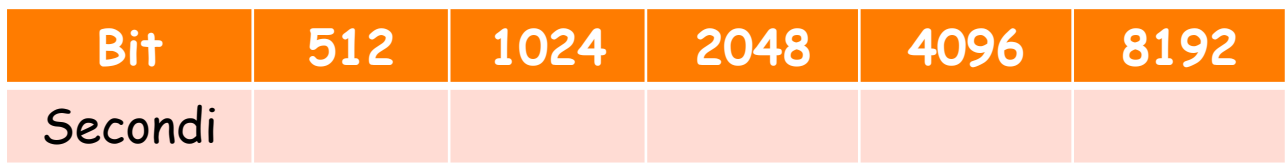